# <span id="page-0-0"></span>17. [Recursion 2](#page-0-0)

Building a Calculator, Formal Grammars, Extended Backus Naur Form (EBNF), Parsing Expressions

### Motivation: Calculator

Input: **3 + 5** Output: **8**

binary Operators **+**, **-**, **\***, **/** and numbers

Input: **3 / 5** Output: **0.6**

- binary Operators **+**, **-**, **\***, **/** and numbers
- $\blacksquare$  floating point arithmetic

Input: **3 + 5 \* 20** Output: **103**

- binary Operators **+**, **-**, **\***, **/** and numbers
- $\blacksquare$  floating point arithmetic
- **precedences and associativities like in C++**

Input: **(3 + 5) \* 20** Output: **160**

- binary Operators **+**, **-**, **\***, **/** and numbers
- $\blacksquare$  floating point arithmetic
- **precedences and associativities like in C++**
- parentheses

Input: **-(3 + 5) + 20** Output: **12**

- binary Operators **+**, **-**, **\***, **/** and numbers
- $\blacksquare$  floating point arithmetic
- **precedences and associativities like in C++**
- parentheses
- unary operator -

### Naive Attempt (without Parentheses)

```
double lval;
std::cin >> lval;
```

```
char op;
while (std::cin >> op && op != '=') {
   double rval;
   std::cin >> rval;
   if (op == '+'')lval += rval;
   else if (op == '*')
      lval *= rval;
   else ...
}
std::cout << "Ergebnis " << lval << "\n"; 490
```
### Seems to work. . .

```
double lval;
std::cin >> lval;
```

```
char op;
while (std::cin >> op && op != '=') {
   double rval;
   std::cin >> rval;
   if (op == '+')
       lval += rval;
   else if (op == '*')
       lval *= rval;
   else ...
}
std::cout << "Ergebnis " << lval << "\n";
                         Input 1 * 2 * 3 * 4 =
                         Result 24
```
### Oops, Multiplication first...

```
double lval;
std::cin >> lval;
```

```
char op;
while (std::cin >> op && op != '=') {
   double rval;
   std::cin >> rval;
   if (op == '+'')lval += rval;
   else if (op == '*')
       lval *= rval;
   else ...
}
                         Input 2 + 3 * 3 =
                         Result 15
```

```
std::cout << "Ergebnis " << lval << "\n";
```
### Input:

 $13 + ...$ 

#### Input:

 $13 + 4 * ...$ 

#### Input:

 $13 + 4 * (15 - ...$ 

#### Input:

 $13 + 4 * (15 - 7 * ...$ 

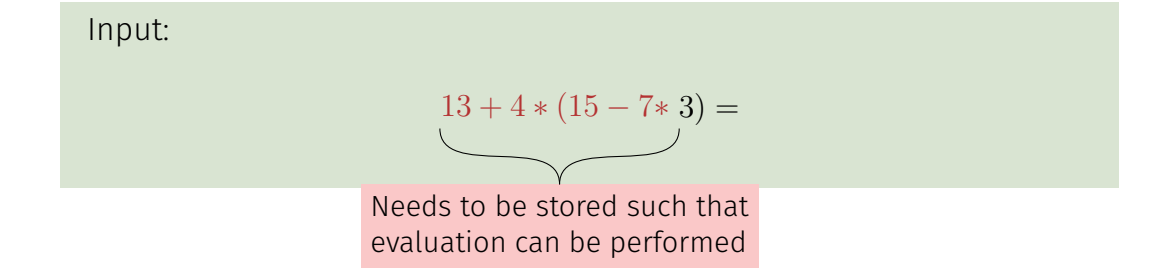

#### Result:

 $13 + 4*(15 - 21)$ 

#### Result:

 $13+4*(-6)$ 

#### Result:

 $13 + (-24)$ 

### Result:

 $-11$ 

### Expression:

$$
13 + 4 * (15 - 7 * 3)
$$

This

#### Expression:

$$
13 + 4 * (15 - 7 * 3)
$$

This lecture

#### Expression:

$$
13 + 4 * (15 - 7 * 3)
$$

This lecture is

#### Expression:

$$
13 + 4 * (15 - 7 * 3)
$$

This lecture is pretty

#### Expression:

$$
13 + 4 * (15 - 7 * 3)
$$

This lecture is pretty much

#### Expression:

$$
13 + 4 * (15 - 7 * 3)
$$

### This lecture is pretty much recursive.

$$
13 + 4*(15 - 7*3)
$$

$$
13 + 4 * (15 - 7 * 3)
$$

"Understanding an expression requires lookahead to upcoming symbols!

$$
13 + 4 * (15 - 7 * 3)
$$

"Understanding an expression requires lookahead to upcoming symbols! We will store symbols elegantly using recursion.

$$
13 + 4 * (15 - 7 * 3)
$$

"Understanding an expression requires lookahead to upcoming symbols! We will store symbols elegantly using recursion. We need a new formal tool (that is independent of  $C_{++}$ ).

- $\blacksquare$  Alphabet: finite set of symbols
- $\blacksquare$  Strings: finite sequences of symbols
- $\blacksquare$  Alphabet: finite set of symbols
- $\blacksquare$  Strings: finite sequences of symbols

A formal grammar defines which strings are valid.

- $\blacksquare$  Alphabet: finite set of symbols
- $\blacksquare$  Strings: finite sequences of symbols

A formal grammar defines which strings are valid.

To describe the formal grammar, we use: Extended Backus Naur Form (EBNF) **Short Communications** Programming Languages

What Can We Do about the Unnecessary Diversity of Notation for Syntactic Definitions?

#### Niklaus Wirth

Federal Institute of Technology (ETH), Zürich, and **Xeroy Palo Alto Research Center** 

#### Key Words and Phrases: syntactic description language, extended BNF **CR Categories: 4.20**

The population of programming languages is steadily growing, and there is no end of this growth in sight. Many language definitions appear in journals, many are found in technical reports, and perhaps an even greater number remains confined to proprietory circles. After frequent exposure to these definitions, one cannot fail to notice the lack of "common denominators." The only widely accepted fact is that the language structure is defined by a syntax. But even notation for syntactic description eludes any commonly agreed standard form, although the underlying ancestor is invariably the Backus-Naur Form of the Algol 60 report. As variations are often only slight, they become annoying for their very lack of an apparent motivation.

Out of sympathy with the troubled reader who is wearv of adapting to a new variant of BNF each time another language definition appears, and without any claim for originality, I venture to submit a simple notation that has proven valuable and satisfactory in use. It has the following properties to recommend it:

Author's present address: Xerox Corporation, Palo Alto Research Center, 3333 Covote Hill Road, Palo Alto, CA 94304.

Communications of the ACM

November 1977 Volume 20 Number 11

- 1. The notation distinguishes clearly between meta-, terminal, and nonterminal symbols.
- 2. It does not exclude characters used as metasymbols from use as symbols of the language (as e.g. "I" in BNF).
- 3. It contains an explicit iteration construct, and thereby avoids the heavy use of recursion for expressing simple repetition.
- It avoids the use of an explicit symbol for the  $\mathbf{4}$ empty string (such as  $\langle \text{empty} \rangle$  or  $\epsilon$ ).
- 5. It is based on the ASCII character set.

This meta language can therefore conveniently be used to define its own syntax, which may serve here as an example of its use. The word *identifier* is used to denote nonterminal symbol, and literal stands for terminal symbol. For brevity, identifier and character are not defined in further detail.

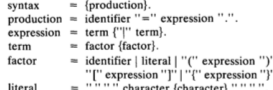

Repetition is denoted by curly brackets, i.e. {a} stands for  $\epsilon$  | a | aa | aaa | . . . . Optionality is expressed by square brackets, i.e. [a] stands for a  $\epsilon$ . Parentheses merely serve for grouping, e.g. (a|b)c stands for ac | bc. Terminal symbols, i.e. literals, are enclosed in quote marks (and, if a quote mark appears as a literal itself, it is written twice), which is consistent with common practice in programming languages.

Received January 1977; revised February 1977

Copyright © 1977, Association for Computing Machinery, Inc. General permission to republish, but not for profit, all or part of this material is granted provided that ACM's copyright notice is given and that reference is made to the publication, to its date of issue, and to the fact that reprinting privileges were granted by permission of the Association for Computing Machinery.

An integer is a sequence of digits. A sequence of digits ist

#### An integer is a sequence of digits. A sequence of digits ist a digit 2

An integer is a sequence of digits. A sequence of digits ist a digit or a digit followed by a sequence of digits 2 2 0 1 9

### Number

An integer is a sequence of digits. A sequence of digits ist

a digit or 2

a digit followed by a sequence of digits

2 0 1 9

```
unsigned_integer = digits .
digit = '0'|'1'|'2'|'3'|'4'|'5'|'6'|'7'|'8'|'9'.
digits = digit | digit digits.
```
#### Number

An integer is a sequence of digits. A sequence of digits ist

a digit or 2

a digit followed by a sequence of digits

$$
\begin{array}{|c|c|c|c|c|c|} \hline 2 & 0 & 1 & 9 \\ \hline \end{array}
$$

```
unsigned_integer = digits .
digit = '0'|'1'|'2'|'3'|'4'|'5'|'6'|'7'|'8'|'9'.
digits = digit | digit digits.
                          alternative
                                 terminal symbol
            non-terminal symbol 495
```
## Number (non-recursive)

An integer is a sequence of digits. A sequence of digits ist

- a digit, or 2
- a digit followed by an arbitrary number of digits 2 0 1 9

```
unsigned_integer = digits .
digit = '0'|'1'|'2'|'3'|'4'|'5'|'6'|'7'|'8'|'9'.
digits = digit { digit }.
```
## Number (non-recursive)

An integer is a sequence of digits. A sequence of digits ist

- a digit, or 2
- $\blacksquare$  a digit followed by an **arbitrary number of digits** 2 0 1 9

```
unsigned_integer = digits .
digit = '0'|'1'|'2'|'3'|'4'|'5'|'6'|'7'|'8'|'9'.
digits = digit { digit }.
         optional repetition
```
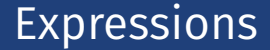

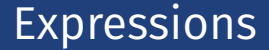

What do we need in a grammar?

Number  $\sim$ 

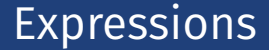

**-(3-(4-5))\*(3+4\*5)/6**

What do we need in a grammar?

Number , **(** ? **)**  $\mathcal{L}_{\mathcal{A}}$ 

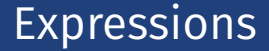

What do we need in a grammar?

Number , **(** ? **)**  $\mathcal{L}^{\mathcal{A}}$ **-**Number, **-(** ? **)**

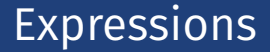

What do we need in a grammar?

■ Number . **(** ? ) **-**Number, **-(** ? **)**  $\blacksquare$  ? \* ?, ? / ?, ...

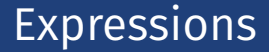

- Number, (?) **-**Number, **-(** ? **)**
- $\blacksquare$  ? \* ?, ? / ?, ...
- $\blacksquare$  ? ?, ? + ?, ...

# Expressions Multiplication/Division

$$
-(3-(4-5))*(3+4*5)/6
$$

- Number, (?) **-**Number, **-(** ? **)**
- $\blacksquare$  ? \* ?, ? / ?, ...
- $\blacksquare$  ? ?, ? + ?, ...

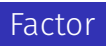

# Expressions Multiplication/Division

$$
-(3-(4-5))*(3+4*5)/6
$$

- Number , **(** ? **)**  $\mathcal{L}_{\mathcal{A}}$ 
	- **-**Number, **-(** ? **)**
- Factor **\*** Factor, Factor / Factor . ...

$$
1 \quad ? - ?, \quad ? + ?, \quad ...
$$

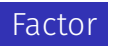

## Expressions Addition/Subtraction

**-(3-(4-5))\*(3+4\*5)/6**

What do we need in a grammar?

- Number . **(** ? )
	- **-**Number, **-(** ? **)**
- Factor **\*** Factor, Factor / Factor . ...

 $\blacksquare$  ? - ?, ? + ?, ...

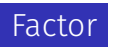

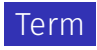

## Expressions Addition/Subtraction

# **-(3-(4-5))\*(3+4\*5)/6**

What do we need in a grammar?

- Number . **(** ? )
	- **-**Number, **-(** ? **)**
- Factor **\*** Factor, Factor Factor / Factor . ...

 $\blacksquare$  ? - ?, ? + ?, ...

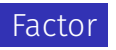

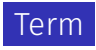

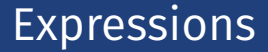

**-(3-(4-5))\*(3+4\*5)/6**

- Number , **(** ? **)**  $\mathcal{L}^{\mathcal{A}}$ 
	- **-**Number, **-(** ? **)**
- Factor **\*** Factor, Factor Factor / Factor . ...
- Term **+** Term, Term **-** Term, ...

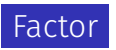

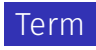

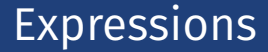

- Number , **(** ? **)**  $\mathcal{L}_{\text{max}}$ 
	- **-**Number, **-(** ? **)**
- Factor **\*** Factor, Factor Factor / Factor . ...
- Term **+** Term, Term **-** Term, ...

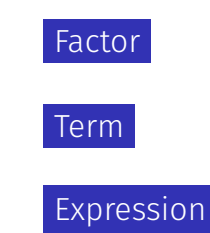

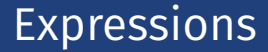

- Number , **(** ? **)**  $\mathcal{L}_{\mathcal{A}}$ 
	- **-**Number, **-(** ? **)**
- Factor **\*** Factor, Factor Factor / Factor . ...
- Term **+** Term, Term Term **-** Term, ...

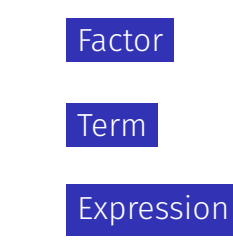

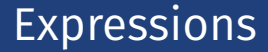

- Number , **(** Expression **)**  $\mathcal{L}_{\mathcal{A}}$ **-**Number, **-(** Expression **)**
- Factor **\*** Factor, Factor Factor / Factor . ...
- Term **+** Term, Term Term **-** Term, ...

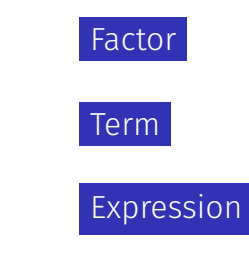

A factor is

a number,

#### A factor is

- a number,
- an expression in parentheses

#### A factor is

- a number,
- an expression in parentheses

#### A factor is

- a number,
- an expression in parentheses or
- a negated factor.

#### factor **=** unsigned\_number **| "("** expression **")" | "-"** factor**.**

A factor is

- a number,
- an expression in parentheses or
- a negated factor.

non-terminal symbol

```
factor = unsigned number| "(" expression ")"
            | "-" factor.
alternative
                              terminal symbol
```
factor **=** unsigned\_number **| "("** expression **")" | "-"** factor**.**

Implication: a factor starts with a digit, or with "**(**" , or  $\blacksquare$  with "-"".

A term is

 $\blacksquare$  factor,

A term is

#### ■ factor,

■ factor **\*** factor, factor / factor,

A term is

#### **■** factor,

- factor **\*** factor, factor / factor,
- factor **\*** factor **\*** factor, factor **/** factor **\*** factor, ...

A term is

#### $\blacksquare$  factor,

...

- factor **\*** factor, factor / factor,
- factor **\*** factor **\*** factor, factor **/** factor **\*** factor, ...

#### term = factor  $\{$   $"\ast"$  factor  $|$   $"$ /" factor  $\}$ .

A term is

**■** factor,

■ factor **\*** factor, factor / factor,

factor **\*** factor **\*** factor, factor **/** factor **\*** factor, ...

term = factor 
$$
\{x^{\text{u}} \cdot \text{factor} \mid \text{u}^{\text{u}} \text{ factor } \}
$$
.

\noptional repetition

factor **=** unsigned\_number **| "("** expression **")" | "-"** factor**.**

$$
\text{term} \qquad = \text{factor} \ \{ \text{ "*" factor } | \text{ "/" factor } \}.
$$

expression  $=$  term  $\{$   $"+"$  term  $|$   $"-"$  term  $\}$ .

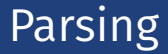

#### **Parsing:** Check if a string is valid according to the EBNF.

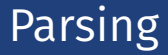

- **Parsing:** Check if a string is valid according to the EBNF.
- **Parser:** A program for parsing.

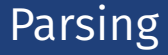

- **Parsing:** Check if a string is valid according to the EBNF.
- **Parser:** A program for parsing.
- **Useful:** From the EBNF we can (nearly) automatically generate a parser:
	- Rules become functions
	- Alternatives and options become **if**-statements.
	- Nonterminial symbols on the right hand side become function calls
	- Optional repetitions become while–statements

#### Rules

#### factor **=** unsigned\_number **| "("** expression **")" | "-"** factor**.**

$$
\text{term} \qquad \quad = \text{factor} \ \ \{\ \text{ "*" factor } \ |\ \text{ "/" factor } \} \,.
$$

expression **=** term **{ "+"** term **|"-"** term **}.**

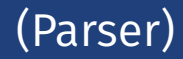

Expression is read from an input stream.

**// POST: returns true if and only if in\_stream = factor ... // and in this case extracts factor from in\_stream bool factor (std::istream& in\_stream);**

**// POST: returns true if and only if in\_stream = term ..., // and in this case extracts all factors from in\_stream bool term (std::istream& in\_stream);**

**// POST: returns true if and only if in\_stream = expression ..., // and in this case extracts all terms from in\_stream bool expression (std::istream& in\_stream);**

## Functions (Parser with Evaluation)

Expression is read from an input stream.

**// POST: extracts a factor from in\_stream // and returns its value double factor (std::istream& in\_stream);**

**// POST: extracts a term from in\_stream // and returns its value double term (std::istream& in\_stream);**

**// POST: extracts an expression from in\_stream // and returns its value double expression (std::istream& in\_stream);**

#### One Character Lookahead. . .

#### ...to find the right alternative.

```
// POST: the next character at the stream is returned
// without being consumed. returns 0 if stream ends.
char peek (std::istream& input){
 if (input.eof()) return 0; // end of stream
 return input.peek(); // next character in input
}
```

```
// POST: leading whitespace characters are extracted from input
// and the first non-whitespace character on input returned
char lookahead (std::istream& input) {
 input >> std::ws; // skip whitespaces
 return peek(input);
}
```
#### Parse numbers

```
bool isDigit(char ch){
 return ch >= '0' && ch <= '9';
}
// POST: returns an unsigned integer consumed from the stream
// number = digit {digit}.
unsigned int unsigned_number (std::istream& input){
  char ch = lookahead(input);
 assert(isDigit(ch));
 unsigned int num = 0;
  while(isDigit(ch) && input >> ch){ // read remaining digits
   num = num * 10 + ch - '0';ch = peek(input);
 }
 return num;
}
                      unsigned_number =digit { digit }.
                      digit = '0'|'1'|'2'|'3'|'4'|'5'|'6'|'7'|'8'|'9'.
509
```
# Cherry-Picking

. . . to extract the desired character.

```
// POST: if expected matches the next lookahead then consume it
// and return true; return false otherwise
bool consume (std::istream& in_stream, char expected)
{
   if (lookahead(in_stream) == expected){
       in_stream >> expected; // consume one character
       return true;
```

```
}
return false;
```
**}**

#### Evaluating Factors

```
double factor (std::istream& in_stream)
{
 double value;
 if (consume(in_stream, '(')) {
   value = expression (in_stream);
   consume(in_stream, ')');
 } else if (consume(in_stream, '-')) {
   value = -factor (in_stream);
 } else {
   value = unsigned_number(in_stream);
 }
 return value;
}
```

```
factor = "(" expression ")"
       | "-" factor
       | unsigned_number.
```
#### Evaluating Terms

```
double term (std::istream& in_stream)
{
 double value = factor (in_stream);
 while(true){
   if (consume(in_stream, '*'))
     value *= factor(in_stream);
   else if (\text{cosume}(in stream, '))
     value /= factor(in_stream)
   else
     return value;
 }
}
```
term **=** factor **{ "\*"** factor **| "/"** factor **}.**

#### Evaluating Expressions

**}**

```
double expression (std::istream& in_stream)
{
 double value = term(in_stream);
  while(true){
    if ( \text{consum}(i n \text{ stream}, '+'))value += term (in_stream);
   else if (consume(in_stream, '-'))
     value -= term(in_stream)
   else
     return value;
  }
```
 $\alpha$  expression  $=$  term  $\{\n\ ^{\prime\prime\ +\ \prime\prime\ }$  term  $\|\ \cdot\|$  term  $\}$ .

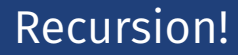

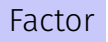

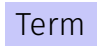

Expression

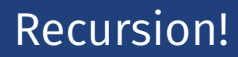

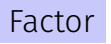

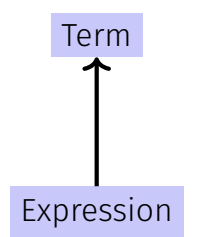

# Recursion!

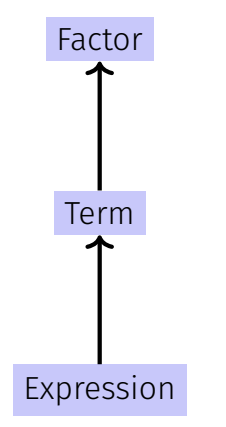

# Recursion!

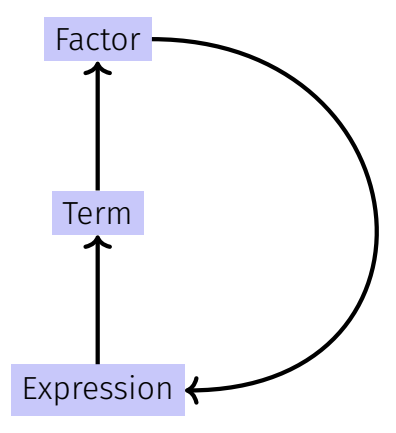

EBNF (calculator.cpp, Evaluation from left to right):

factor **=** unsigned\_number **| "("** expression **")" | "-"** factor**.**

```
term = factor \{\n\|^{\cdot*} factor \|\cdot\| factor \}.
```

```
expression = term { "+" term |"-" term }.
```
**std::stringstream input ("1-2-3"); std::cout << expression (input) << "\n"; // -4**

# <span id="page-82-0"></span>18. [Structs](#page-82-0)

Rational Numbers, Struct Definition

### Calculating with Rational Numbers

Rational numbers (Q) are of the form  $\frac{n}{l}$  $\mathcal{L}_{\mathcal{A}}$ with  $n$  and  $d$  in  $\mathbb Z$ *d*  $C++$ does not provide a built-in type for rational numbers

### Calculating with Rational Numbers

Rational numbers (Q) are of the form  $\frac{n}{l}$  $\mathcal{L}_{\mathcal{A}}$ with  $n$  and  $d$  in  $\mathbb Z$ *d*  $\blacksquare$  C++does not provide a built-in type for rational numbers

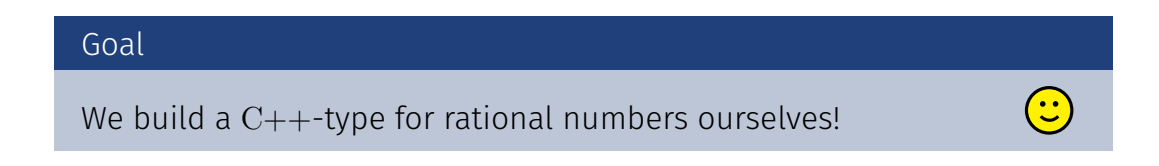

## Vision

```
// input
std::cout << "Rational number r =? ";
rational r;
std::cin >> r;
std::cout << "Rational number s =? ";
rational s;
std::cin >> s;
```
**// computation and output std::cout << "Sum is " << r + s << ".\n";**

```
struct rational {
 int n;
 int d; // INV: d != 0
};
```
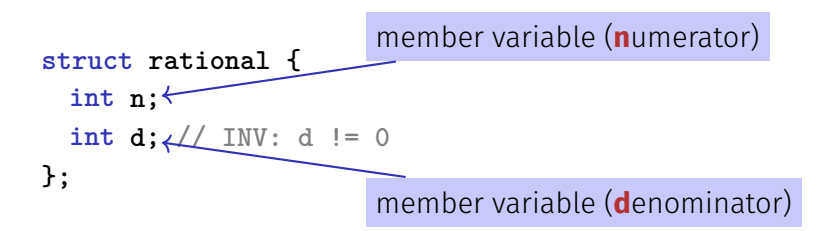

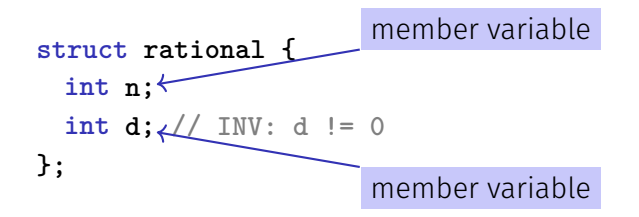

**struct** defines a new type

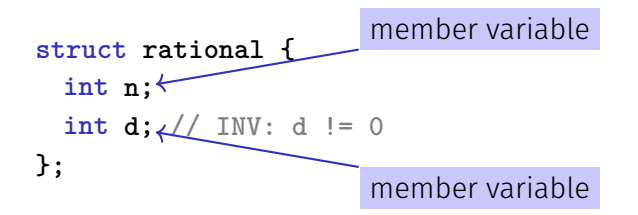

- **struct** defines a new type
- formal range of values: *cartesian product* of the value ranges of existing types

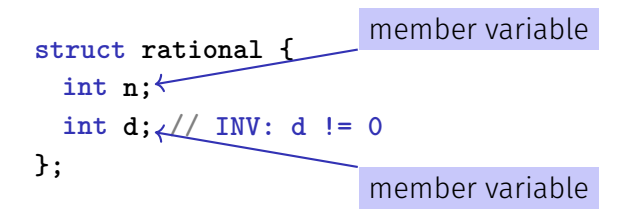

- **struct** defines a new type
- formal range of values: *cartesian product* of the value ranges of existing types
- **r** real range of values: **rational**  $\subset$  **int**  $\times$  **int**.

```
struct rational {
   int n;
   int d; // INV: d != 0
};
```

```
rational add (rational a, rational b){
   rational result;
   result.n = a.n * b.d + a.d * b.n;
   result.d = a.d * b.d;
   return result;
}
```

$$
\frac{r_n}{r_d} := \frac{a_n}{a_d} + \frac{b_n}{b_d} = \frac{a_n \cdot b_d + a_d \cdot b_n}{a_d \cdot b_d}
$$

#### Input

```
// Input r
rational r;
std::cout << "Rational number r:\n";
std::cout << " numerator =? ";
std::cin >> r.n;
std::cout << " denominator =? ";
std::cin >> r.d;
```
**// Input s the same way rational s;**

**...**

### Vision comes within Reach ...

```
// computation
const rational t = add(r, s);
```
**// output std::cout << "Sum is " << t.n << "/" << t.d << ".\n";**

```
struct rational_vector_3 {
 rational x;
 rational y;
 rational z;
};
```
underlying types can be fundamental or *user dened*

#### Struct Definitions: Examples

#### **struct extended\_int {**

```
// represents value if is_positive==true
  // and -value otherwise
 unsigned int value;
 bool is_positive;
};
```
the underlying types can be *different* 

#### **rational s;** member variables are uninitialized

```
rational t = {1,5};
```

```
rational u = t;
```
**t = u;**

```
rational s;
```

$$
\text{rational } t = \{1,5\}; \longleftarrow \frac{\text{member-wise initialization:}}{t.n = 1, t.d = 5}
$$

**rational u = t;**

**t = u;**

**rational s;**

**rational t = {1,5};**

#### **rational u = t;** member-wise copy

**t = u;**

**rational s;**

**rational t = {1,5};**

**rational u = t;**

**t = u;** member-wise copy

```
rational s;
```

```
rational t = {1,5};
```
**rational u = t;**

**t = u;**

rational  $v = add(u,t);$  member-wise copy

For each fundamental type (int, double,  $\dots$ ) there are comparison operators **==** and **!=** , not so for structs! Why?

#### For each fundamental type  $(int, double, ...)$  there are comparison operators **==** and **!=** , not so for structs! Why?

■ member-wise comparison does not make sense in general...

For each fundamental type (int, double,...) there are comparison operators **==** and **!=** , not so for structs! Why?

■ member-wise comparison does not make sense in general...

...otherwise we had, for example,  $\frac{2}{2}$ 3  $\neq \frac{4}{c}$ 6

```
Instead of
```

```
rational t = add(r, s);
```
we would rather like to write

rational  $t = r + s$ ;

```
Instead of
```

```
rational t = add(r, s);
```
we would rather like to write

rational  $t = r + s$ ;

This can be done with *Operator Overloading (*→ *next week)*.